### **COPIA**

# **COMUNE DI SANTA MARIA A VICO** Deliberazione della Giunta Comunale

#### $n.110$ OGGETTO: Valutazione e misurazione della performance anno 2012. Presa d'atto relazione del Segretario Generale.

#### del 28.10.2013

L'anno duemilatredici questo giorno ventotto del mese di ottobre alle ore 11,30 nella sala delle adunanze della sede comunale si è riunita la Giunta Comunale.

Presiede l'adunanza il Dott.Alfonso Piscitelli nella sua qualità di Sindaco e sono presenti i Sigg.ri:

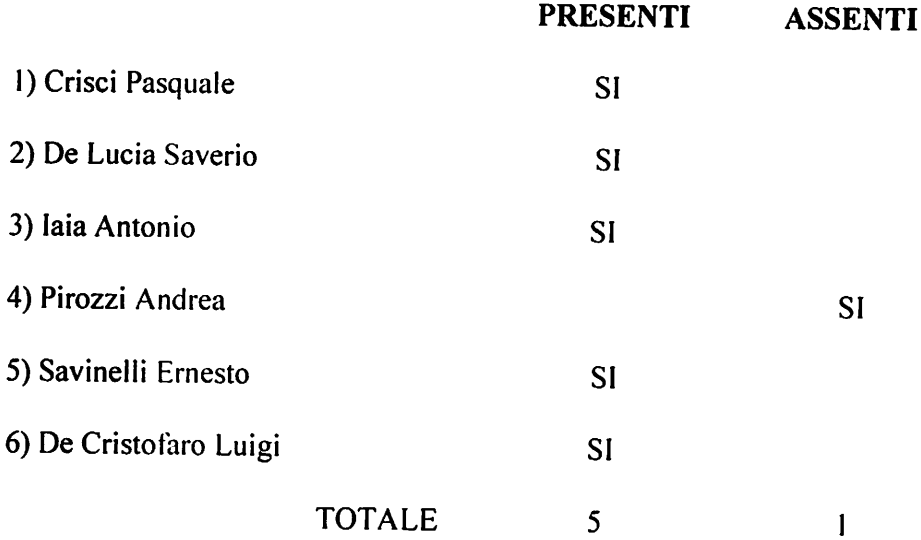

Partecipa il Segretario Generale Dr. Michele Ronza incaricato della redazione del presente verbale.

### IL PRESIDENTE

constatato il numero legale degli intervenuti dichiara aperta l'adunanza ed invita i presenti alla trattazione dell'argomento indicato in oggetto.

### LA GIUNTA COMUNALE

PREMESSO che con deliberazione n.112 del 24.09.2013 veniva approvato il regolamento per la misurazione e valutazione della performance organizzativa e individuale";

Che l'art.13 del citato regolamento al comma 2 recita che: "La relazione è accompagnata da un report sulle indagini effettuate presso il personale dipendente volte a rilevare il livello di benessere organizzativo e il grado di condivisione del sistema di valutazione, nonché da un report sulla rilevazione della valutazione del proprio superiore gerarchico da parte del personale dipendente", ed al comma 3 prevede che "La relazione è trasmessa alla Giunta Comunale prima dell'approvazione della proposta di rendiconto dell'esercizio precedente, corredata dalla validazione prescritta. La validazione della relazione sulla performance da parte dell'O.I.V è condizione inderogabile per l'accesso agli strumenti per premiare il merito".

VISTO il parere sulla proposta reso dal Segretario Generale in ordine alla regolarità tecnica ai sensi dell'art.49 comma 1 del T.U.E.L. approvato con D.Lgs n.267 del 18 agosto 2000;

Con voti unanimi resi nei modi e termini di legge dai presenti e tutti votanti;

### **PRENDE ATTO**

Dell'allegata relazione "valutazione e misurazione della performance" per l'anno 2012;

Incarica il segretario generale a ogni conseguente adempimento;

INCARICA, altresì, il Nucleo di Valutazione di procedere alla rivisitazione dell'intero sistema di valutazione.

DI DICHIARARE il presente atto immediatamente eseguibile, ai sensi dell'art.134 comma 4 del D.lgs 267/2000.

## VALUTAZIONE E MISURAZIONE DELLA PERFORMANCE. **ANNO 2012**

L'art.7 del vigente regolamento per la valutazione e misurazione della performance organizzativa ed individuale, approvato con delibera di Giunta Comunale n.112 del 24.09.2012, al comma 1 lett.c prevede che il Segretario Generale valuta i Responsabili di Settore e/o i titolari delle Posizioni Organizzative sentito l'Organismo Individuale di Valutazione (O.I.V.).

E' da sottolineare che l'Organismo Individuale di Valutazione con delibera n.85 del 12.08.2013 è stato sostituito dal Nucleo di Valutazione (N.d.V.) il cui regolamento approvato con la stessa delibera prevede che il predetto nucleo sia composto dal Segretario Generale e da n.1 componente esterno.

L'art.8 del regolamento per il funzionamento del Nucleo di Valutazione (entrato in vigore nel mese di settembre del corrente anno) prescrive che a valutare la performance individuale relativa al personale incaricato di Posizione Organizzativa sia lo stesso organo collegiale. Le due citate norme (art.7 regolamento performance e art.8 regolamento nucleo di valutazione) possono sembrare apparentemente in contrasto. Contrasto, però, a parere dello scrivente superabile in considerazione che la valutazione individuale in questione riguarda l'anno 2012, quando ancora non era istituito il Nucleo di Valutazione. Tuttavia, atteso che alla valutazione individuale per l'anno 2012 si arriva con notevole ritardo e che pertanto accavallandosi le date di sostituzione dell'O.I.V. con il Nucleo di Valutazione ad oggi la valutazione per l'anno 2012 può essere effettuata esclusivamente dal Segretario Generale senza che lo stesso possa sentire l'Organismo Individuale di Valutazione in pratica inesistente.

Si potrebbe ipotizzare di coinvolgere nella valutazione il neo istituito Nucleo di Valutazione in sostituzione dell'O.I.V.. Ipotesi però non percorribile in quanto dei due componenti del Nucleo fa parte lo stesso Segretario generale.

In definitiva si ritiene che la valutazione della performance individuale per l'anno 2012 per l'attribuzione dell'indennità di risultato possa essere svolta dal Segretario Generale monocraticamente.

### Tanto premesso

Viste le relazioni finali sulla rendicontazione del grado di raggiungimento degli obiettivi prodotti dai Responsabili dei settori titolari di Posizione Organizzativa su esplicita richiesta pervenuta con nota prot.n.5722 del 24.04.2013;

Vista l'indagine sul livello di benessere organizzativo già pubblicata sul sito istituzionale dell'ente all'apposita sezione che evidenzia forti criticità sulla condivisione del sistema di valutazione:

Si rassegna la seguente breve relazione alla Giunta Comunale ai sensi dell'art.13 c.3 del regolamento sulla performance;

Per quanto riguarda gli obiettivi assegnati dagli organi di governo e dal PDO si può ritenere che complessivamente ed individualmente gli stessi abbiano raggiunto un grado di realizzazione soddisfacente. Analoga considerazione vale per il contributo individuale alla performance generale del Settore. Non va sottaciuto, in considerazione dell'esigue risorse umane disponibili per ogni settore, il rilevante apporto individuale dei responsabili per la realizzazione degli obiettivi allo stesso settore assegnati.

Valutazione positiva va poi rivolta alla maturità e competenza professionale dimostrata dai responsabili dei settori nell'organizzazione del lavoro e nel coinvolgimento dei collaboratori.

Non appare superfluo sottolineare le numerose difficoltà in cui ci si trova ad operare in condizioni di criticità finanziaria che spesso non consentono una performance altamente qualitativa per il raggiungimento di tutti gli obiettivi programmati.

Per quanto evidenziato circa l'indagine sul livello di benessere organizzativo occorre rivedere l'intero sistema di valutazione che per oltre l'80% dei partecipanti all'indagine risulta fortemente negativo.

IL SEGRET **AJO GENERALE** Dot

# **COMUNE DI SANTA MARIA A VICO**

 $\overline{\phantom{a}}$ 

## Provincia di Caserta

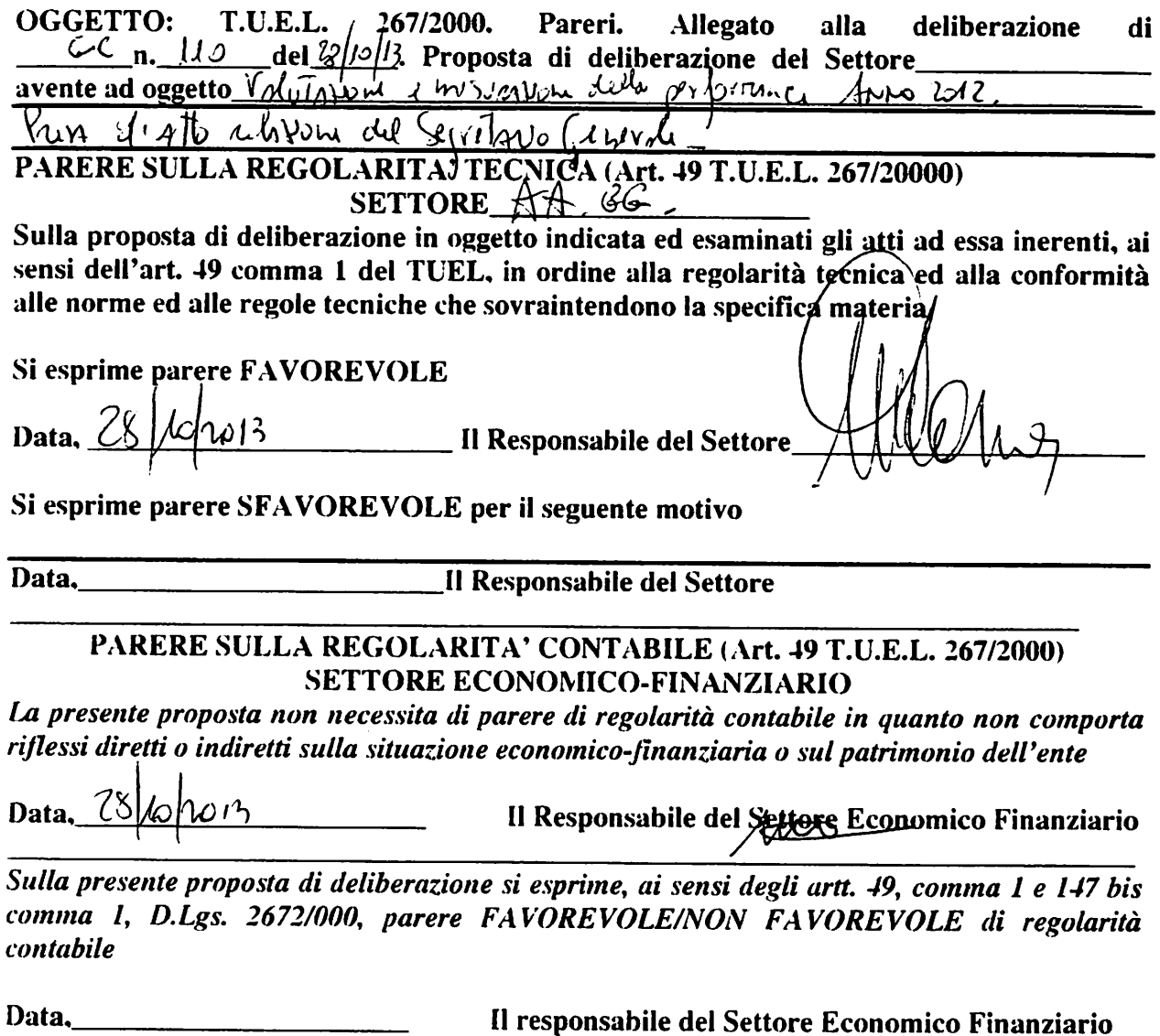

Sulla presente proposta di deliberazione si esprime, ai sensi degli artt. 49, comma 1e 147 bis, comma 1 D. Lgs. 267/2000, parere FAVOREVOLE di regolarità contabile con attestazione della copertura finanziaria (art. 151, comma 4, D.Lgs. 267/2000):

Data, Il Responsabile del Settore Economico Finanziario

### **COMUNE DI SANTA MARIA A VICO** Provincia di CASERTA

Valutazione e misurazione della performance anno 2012. Presa d'atto relazione del Segretario Generale.

#### **IL SINDACO**

F.to: Dr.Alfonso Piscitelli

IL SEGRETARIO GENERALE

F.to: Dr.Michele Ronza

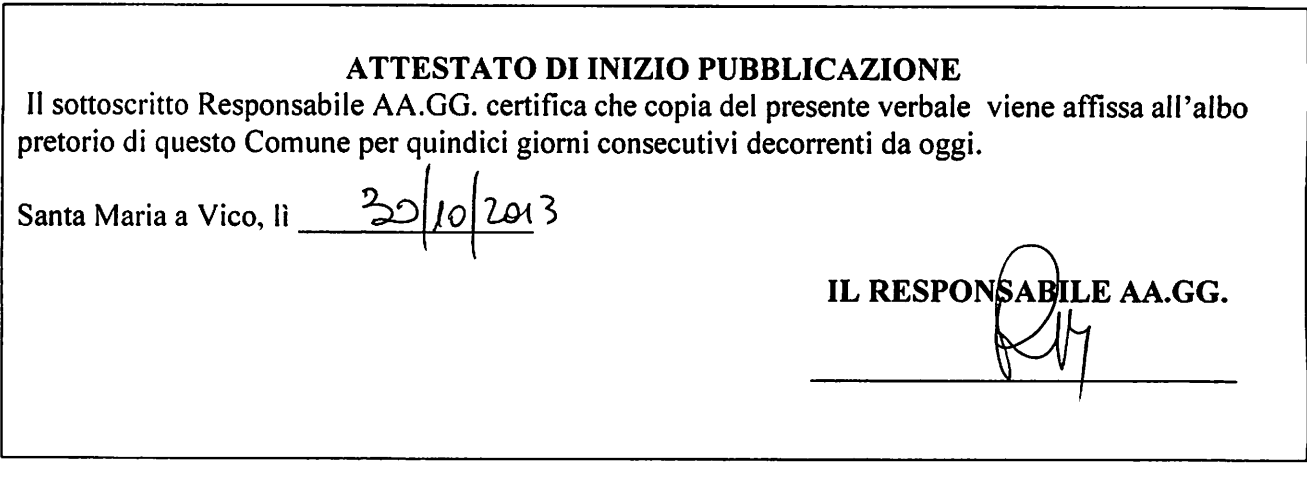

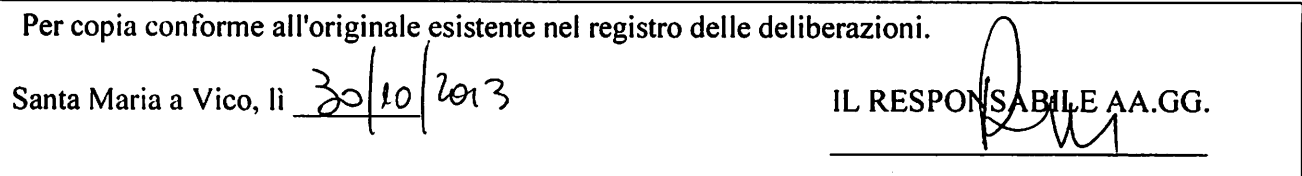

### **ESECUTIVITA**

La presente deliberazione è divenuta esecutiva per decorrenza del termine ai sensi :

dell' art. 134, comma 3, del T.U.E.L. 18 agosto 2000, n. 267;

dell' art. 134, comma 4, del T.U.E.L. 18 agosto 2000, n. 267

IL RESPONSABILE AA.GG.